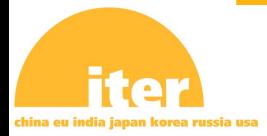

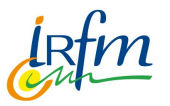

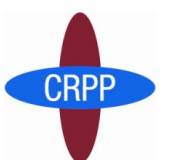

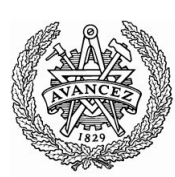

# **Control loop with kepler and Simulink**

**CHALMERS** 

T.E.S.S.

P.Huynh, IM Design Team, CEA IRFM Work done with JF.Artaud, F.Felici, O.Sauter

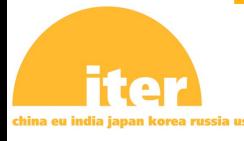

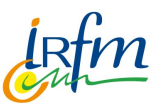

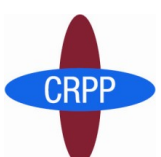

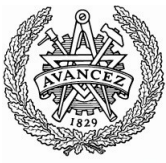

**CHALMERS** 

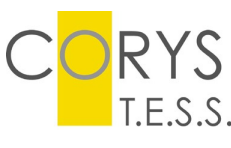

- •One prototype of a IMAS-PCS coupling
- •Use tools provided by EU ITM-TF/ISIP project:
	- UAL (Unified Access Layer)
	- Kepler framework

#### •Constraints:

- PCS Simulator implemented in Simulink and can be used as a C code
- Modularity, easy to insert a PCS
- Performance
- Interactivity

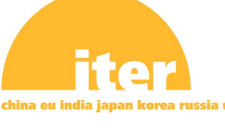

- The control loop model is a step in the reference plasma current (Ip)
- We used an ITER test-case with hybrid scenario. The Ip control begins in the plateau phase.

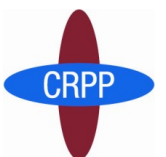

- Plasma simulator is Metis
	- It is a a hybrid 1D/0D fast Plasma Simulator coded in matlab
	- Has Input and Output from a structure "scenario" which contains among others:
		- the reference of Psi edge (poloidal flux at the edge), input via actuator simulator from the PCS
		- the value of Psi edge and Ip output from plasma simulator

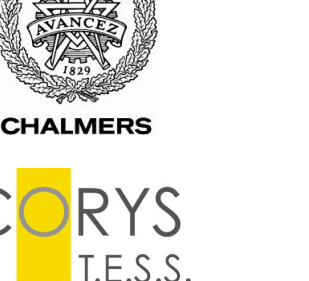

## **Main Actors**

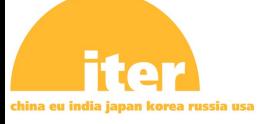

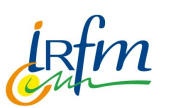

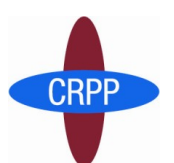

#### **1/ matlab script**

**CHALMERS** 

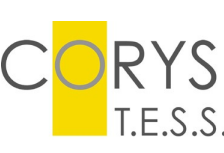

```
 if time>402
ipref = 14e6; else
ipref = 12e6; end
```
provide the voltage coils (Uext).

 $kp = 3.e-6;$ 

 $\mu$ ext = kp\*(ipref-ip)+0.60;

• We demonstrate 3 possible implementations of the PCS Simulator as

a Kepler Actor. The PCS Simulator actors have Ip in input and

8-10 June

## **Main Actors**

#### **2/ C code auto-created from a Simulink controller**  $\bullet$ PCS\_lpcontrol\_save/lpcontroller **LE A** File Edit View Simulation Format Tools Help  $-C-$ Constant  $\overline{C_1}$ ⊹শ ⊂∟ Ip [A] Llext Gain **CRPP** K Ts Step Discrete-Time Gain1 Integrator PCS Ipcontrol save 国国区  $\bullet$ File Edit View Simulation Format Tools Help **CHALMERS**  $\sqrt{1}$ IP IAT Uest  $\blacktriangleright$  (1) Ip [A] Uext Ipcontroller T.E.S.S.

#### **3/ run the simulink controller under matlab actor**

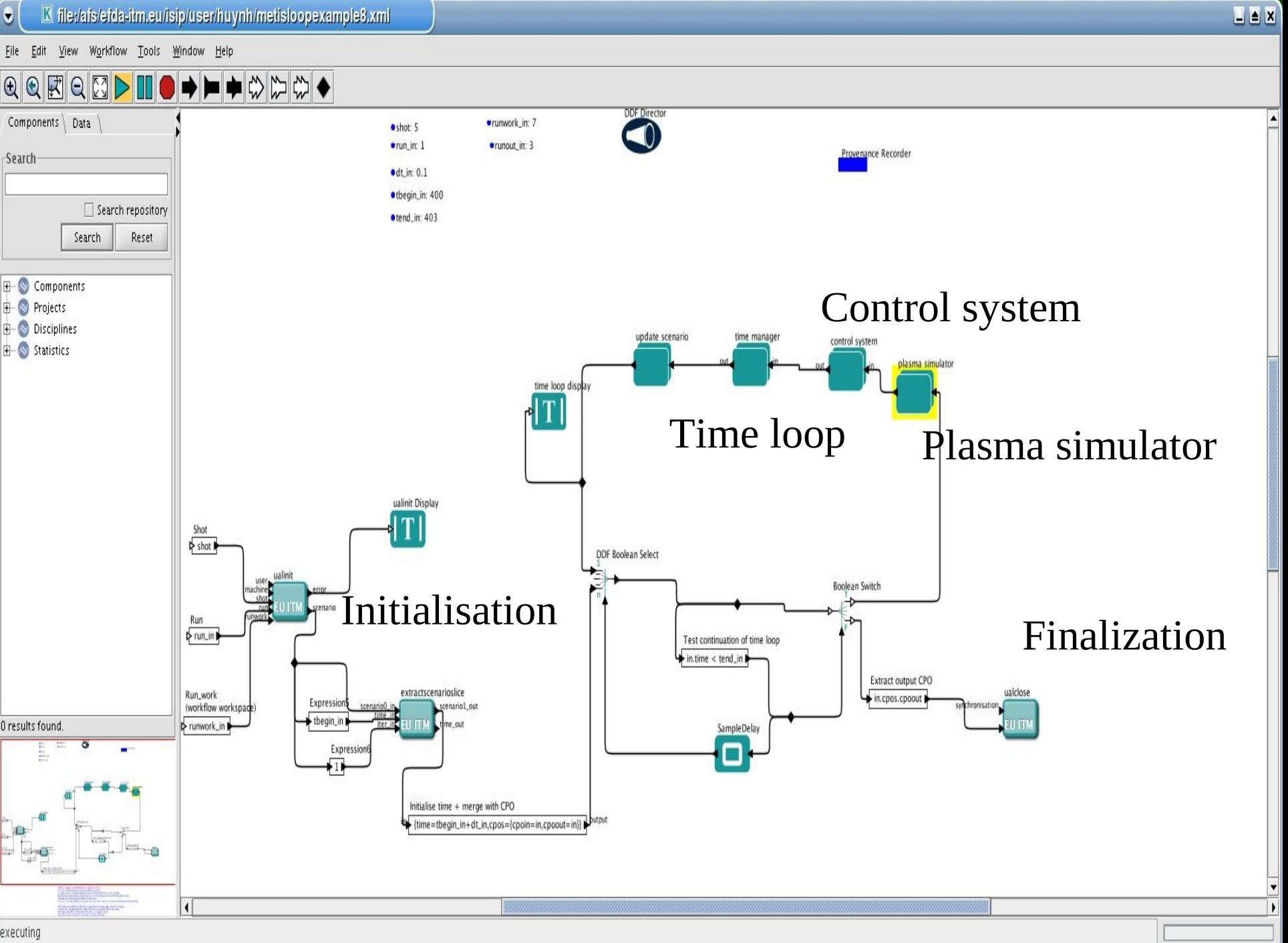

executing

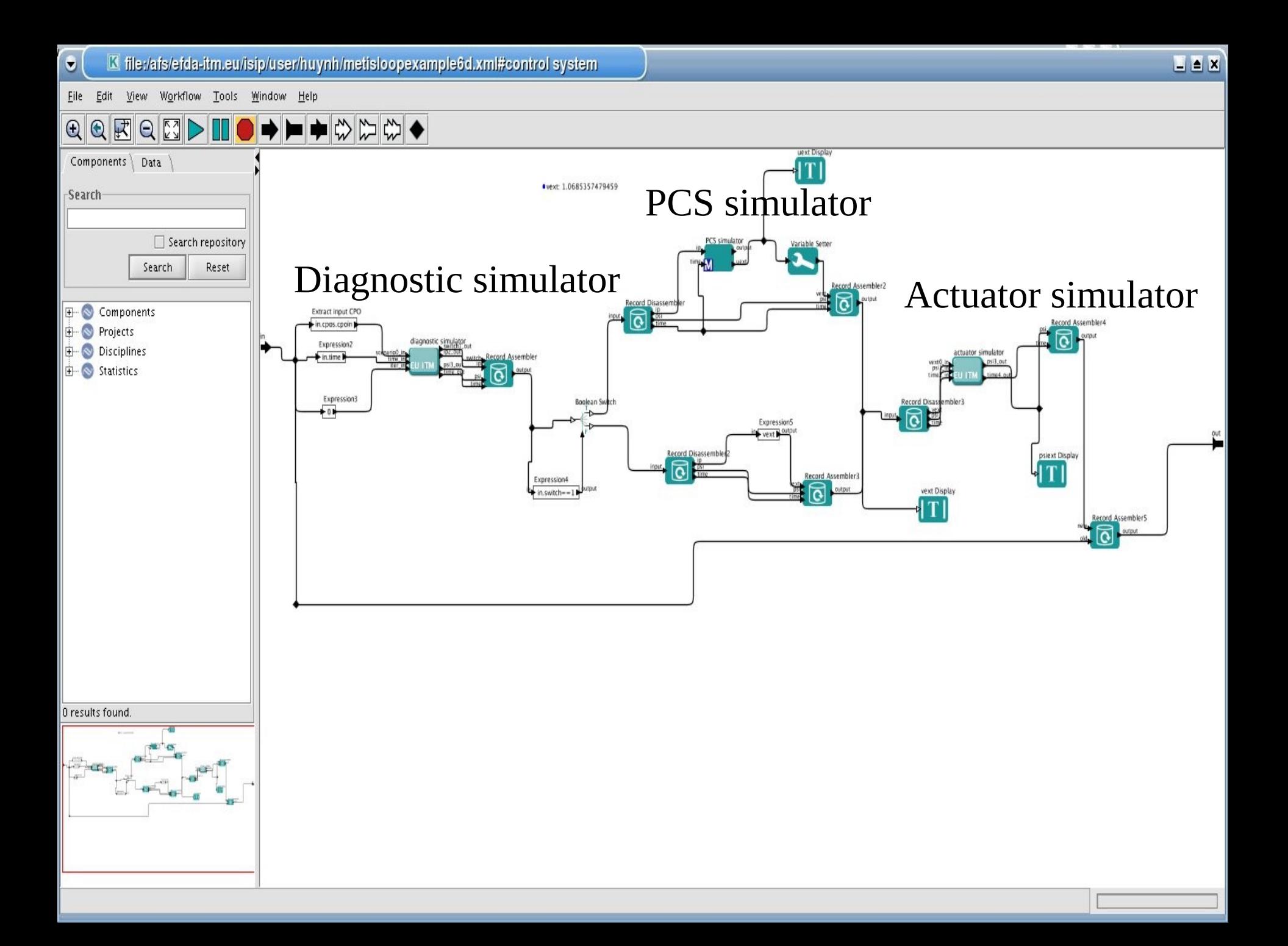

#### **Results**

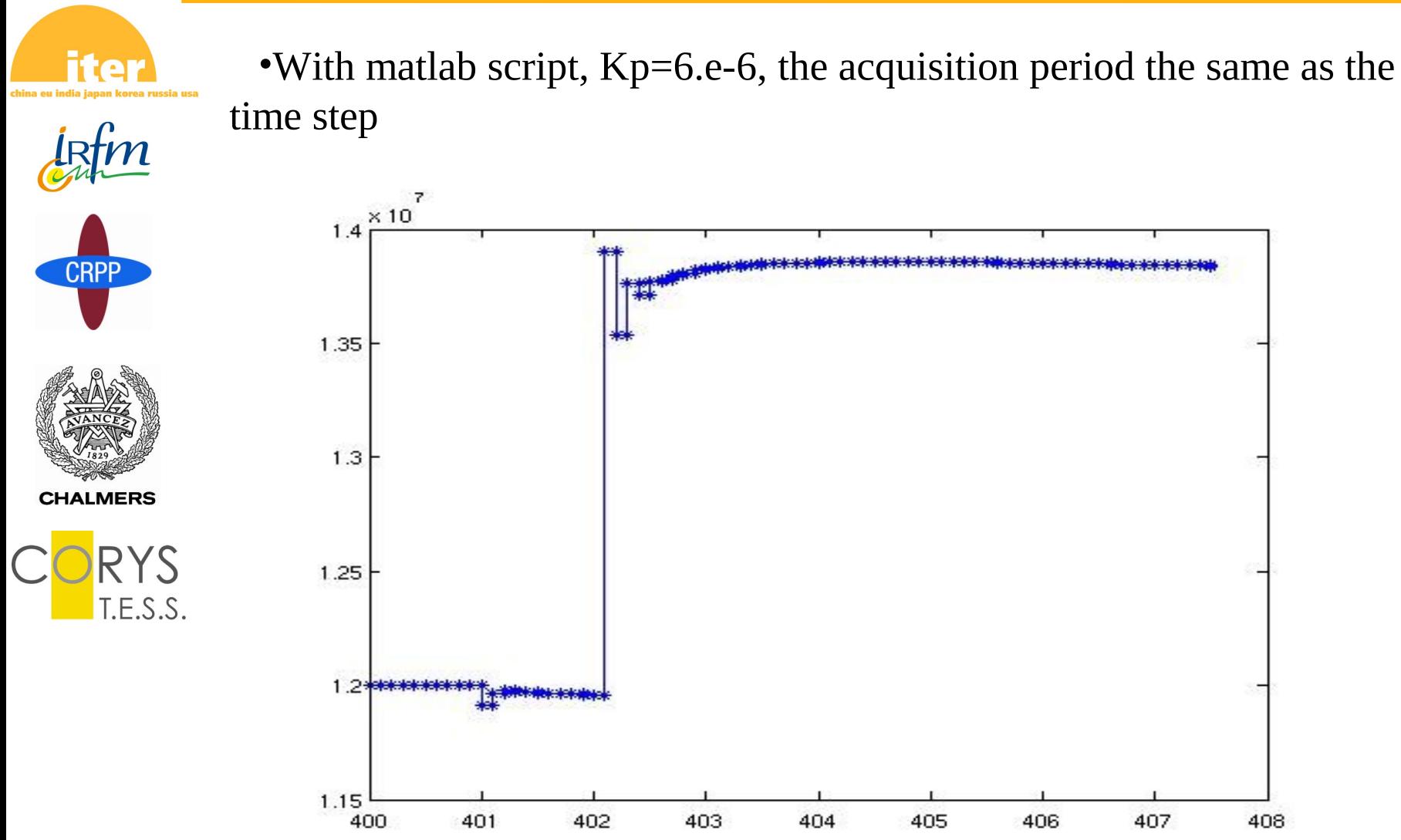

ITER IM Technology Workshop, Cadarache, France  $\bf{Q}$  **10**  $\bf{I}_{11}$ 

8-10 June

### **Results**

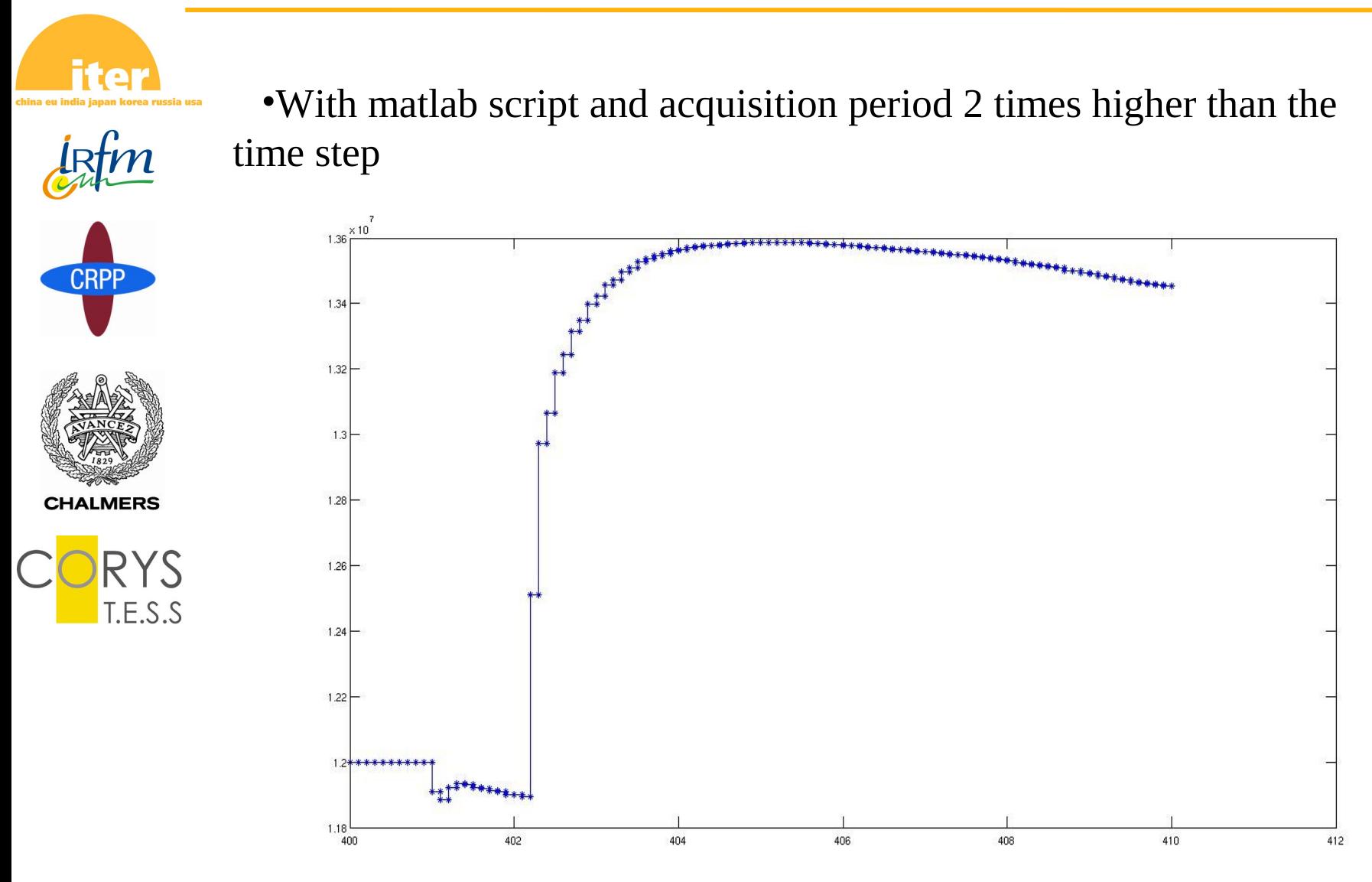

ITER IM Technology Workshop, Cadarache, France  $\bf{Q}$  10  $\bf{I}$ 

8-10 June

## **Results**

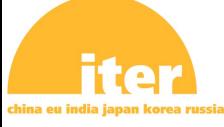

With C code from the simulink schema and a begin time of the step at 401s

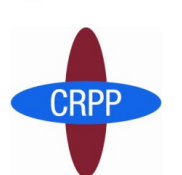

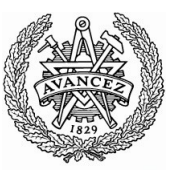

**CHALMERS** 

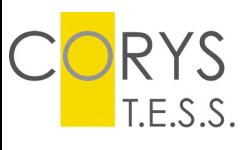

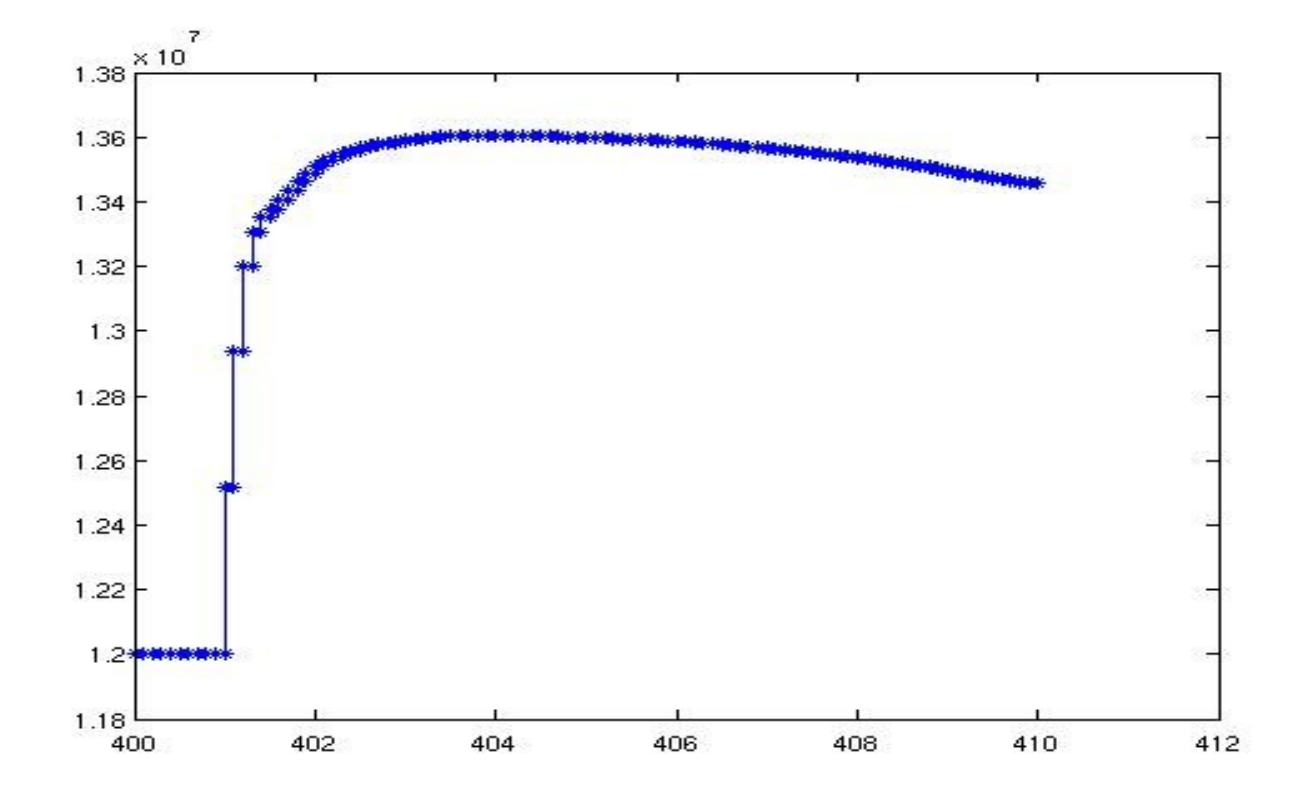

ITER IM Technology Workshop, Cadarache, France  $\bf{Q}$  10  $\bf{I}$ 

8-10 June

## **Goals**

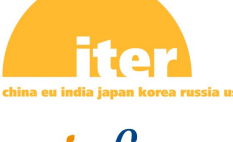

**CRPP** 

**CHALMERS** 

T.E.S.S

With the simulink schema and acquisition period 2 times higher than the simulator time step

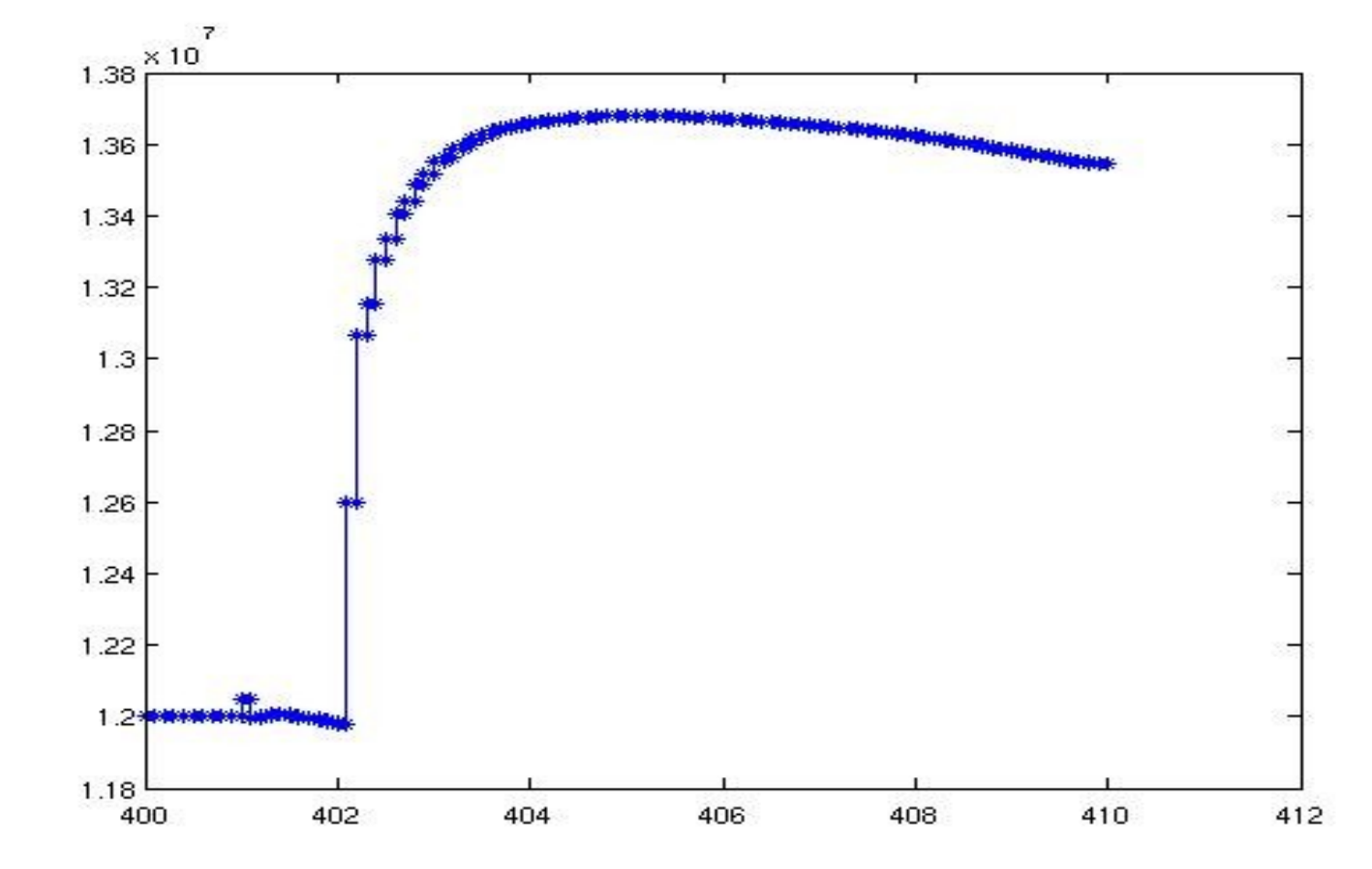

# **Conclusion**

- -
	- CRPP

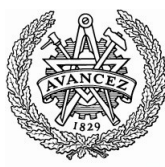

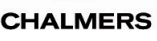

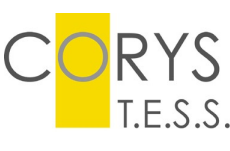

- Kepler can manage PCS as a simulink code or as a simulink-generated C code
- Modularity
	- With a standardized list of Input and Output for the PCS, it can be easy to change from one PCS to another
- Performance
	- Workflow can be executed concurrently for instance execute multiple PCS
	- Can run efficiently with C code version (as for tokamak application)

#### • **Interactivity**

– Interaction with the workflow

- Kepler can control the workflow execution (start/resume, pause, stop)
	- Kepler can deal with conditional breakpoints
	- During the pause, you can change the Kepler parameters
- Interaction with PCS for developping purpose
- 

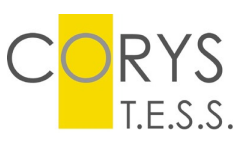

- You may want several type of PCS execution: Run, Continue, Continue with a new simulink schema and the same internal state, Continue with a new simulink schema but with a new initialization
- You want to debug by using scope
- The implementation of such interactivity is possible mainly because the simulink schema is interpreted and the flexibility of simulink
- The implementation of such interactivity can be obtained quickly with a simple solution (file based) with few integration in Kepler. For an increased integration inside Kepler, it needs more work.

•**Development of either "IMAS" or "PCS" has been demonstrated with the same tokamak simulator**